# **Información y cómo presentar una solicitud**

La Solicitud de ayuda económica alternativa de Nueva Jersey permite que los Dreamers de NJ se inscriban en centros universitarios y universidades participantes de Nueva Jersey para solicitar ayuda económica estatal.

### **¿Quién debe completar esta solicitud?**

Complete esta solicitud si no es ciudadano de los Estados Unidos, o si no es ciudadano y cumple con todos los siguientes criterios:

- Asistió a una escuela secundaria de Nueva Jersey durante al menos tres (3) años.
- Se graduó de una escuela secundaria de Nueva Jersey u obtuvo el equivalente a un diploma de escuela secundaria en Nueva Jersey.
- Se encuentra registrado en el Servicio Selectivo (solo estudiantes de sexo masculino).
- Puede presentar una declaración jurada que indique que presentará una solicitud para legalizar su situación migratoria o presentará una solicitud tan pronto como se encuentre autorizado a hacerlo.

# **Para obtener más información o para presentar una solicitud, visite www.hesaa.org/Pages/NJAlternativeApplication.aspx.**

Una vez que HESAA reciba su solicitud completa, recibirá información y los próximos pasos a través de la dirección de correo electrónico que proporcionó en la solicitud.

HESAA determinará su derecho a recibir las subvenciones del estado de Nueva Jersey o le solicitará documentación adicional.

Todos los centros universitarios o universidades que incluyó en su solicitud tendrán acceso para consultar su derecho a participar en la subvención.

# **Fecha límite 2024-25 para presentar la Solicitud de ayuda financiera alternativa de NJ:**

**Estudiantes nuevos para el año académico 2024-25 --------- 15 de Septiembre de 2024**

**Estudiantes que renuevan su solicitud para el año académico 2024-25 --------- 15 de Mayo de 2024**

**Primavera solamente --------- 15 de Febrero de 2025**

**Para conocer otras fechas límite importantes, visite: www.hesaa.org/Pages/StateApplicationDeadlines.aspx**

## **También puede consultar en la oficina de ayuda económica de la institución a la que planea asistir o puede comunicarse con la Línea de Atención al Cliente de HESAA al 609-584-4480.**

La Solicitud de ayuda económica alternativa de Nueva Jersey es una solicitud confidencial que utiliza únicamente la Autoridad de asistencia al estudiante de educación postsecundaria de Nueva Jersey (HESAA) para calificar a los estudiantes a fin de que reciban ayuda económica estatal. No se utiliza para fines de ayuda económica federal. La información que se comparte con HESAA a través de esta solicitud la utilizan exclusivamente HESAA y los centros universitarios, universidades y otras agencias estatales afines para administrar subvenciones y becas de estudio. HESAA hará todo lo posible dentro de su autoridad y jurisdicción para proteger la confidencialidad continua de esta informac

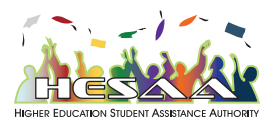

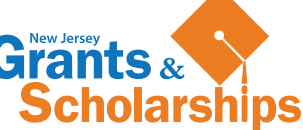